## **Demandes**

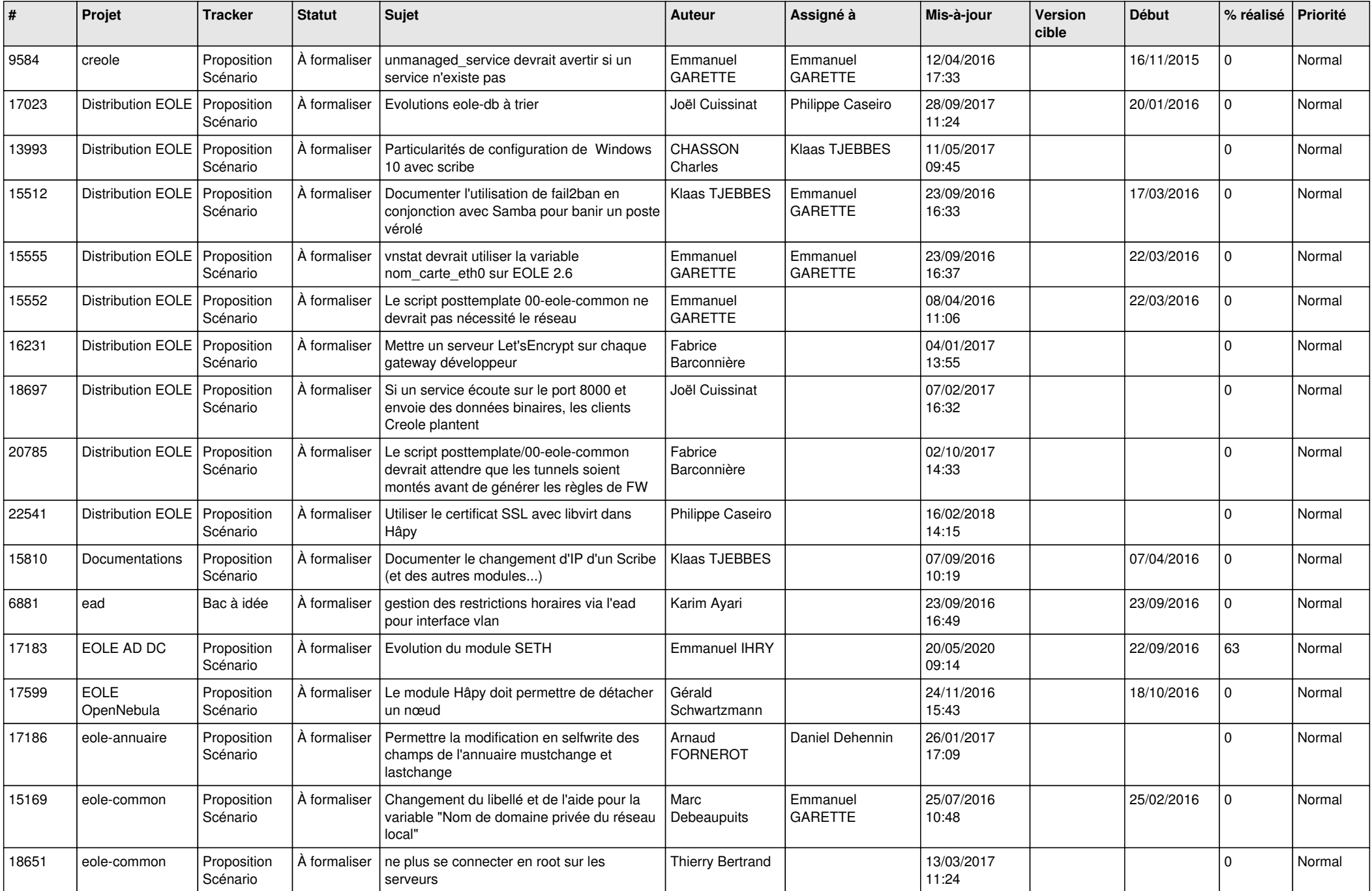

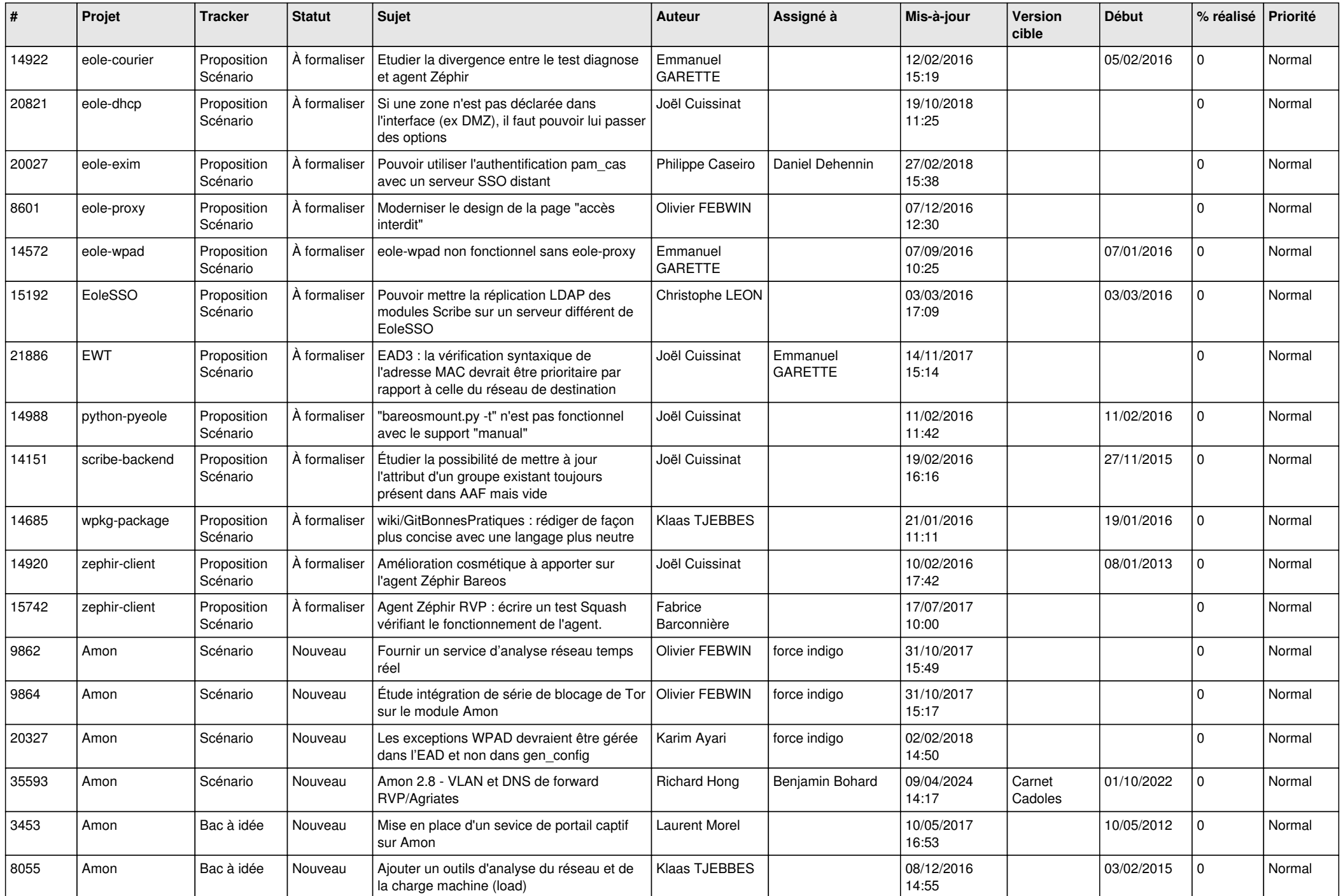

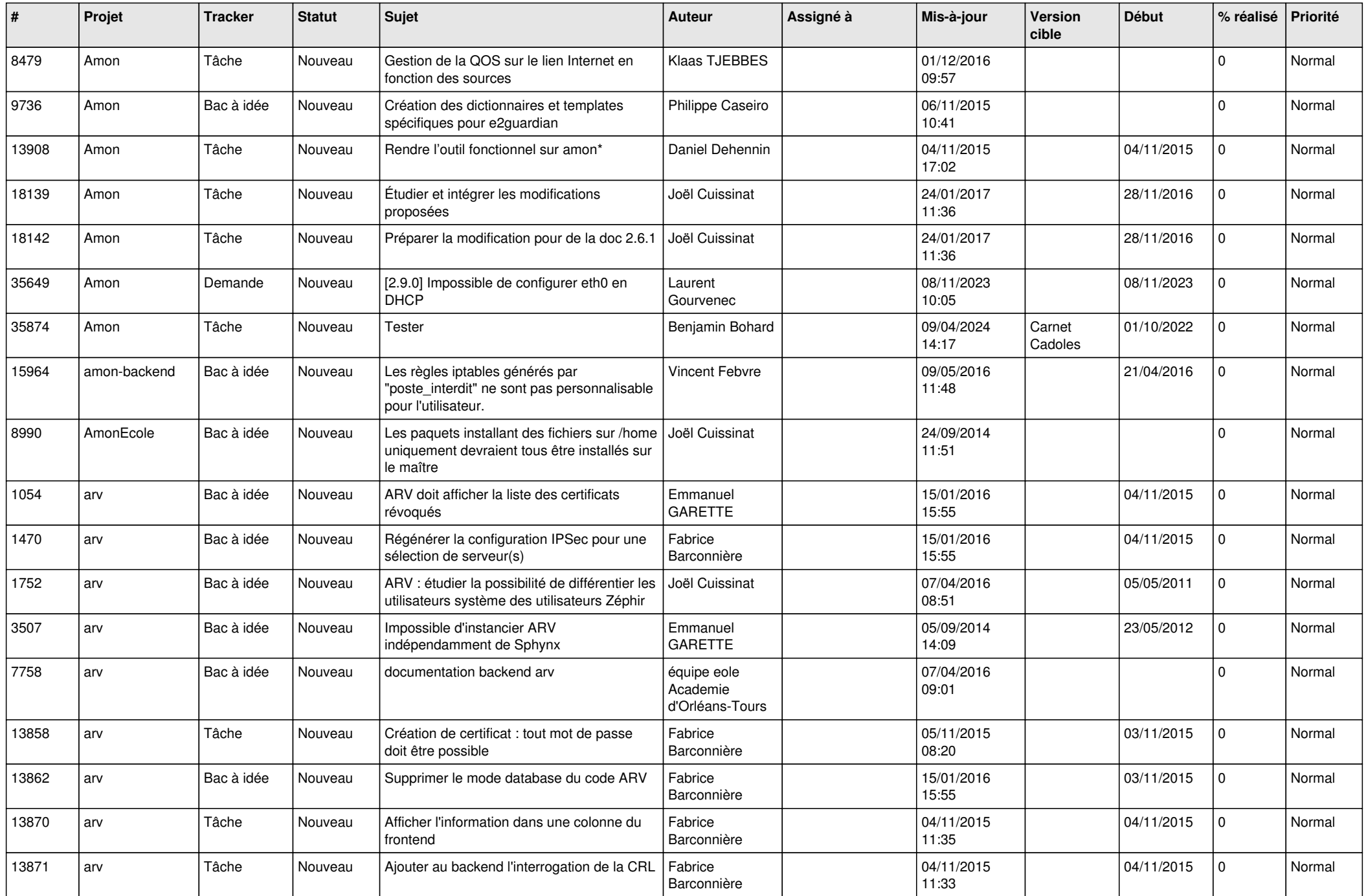

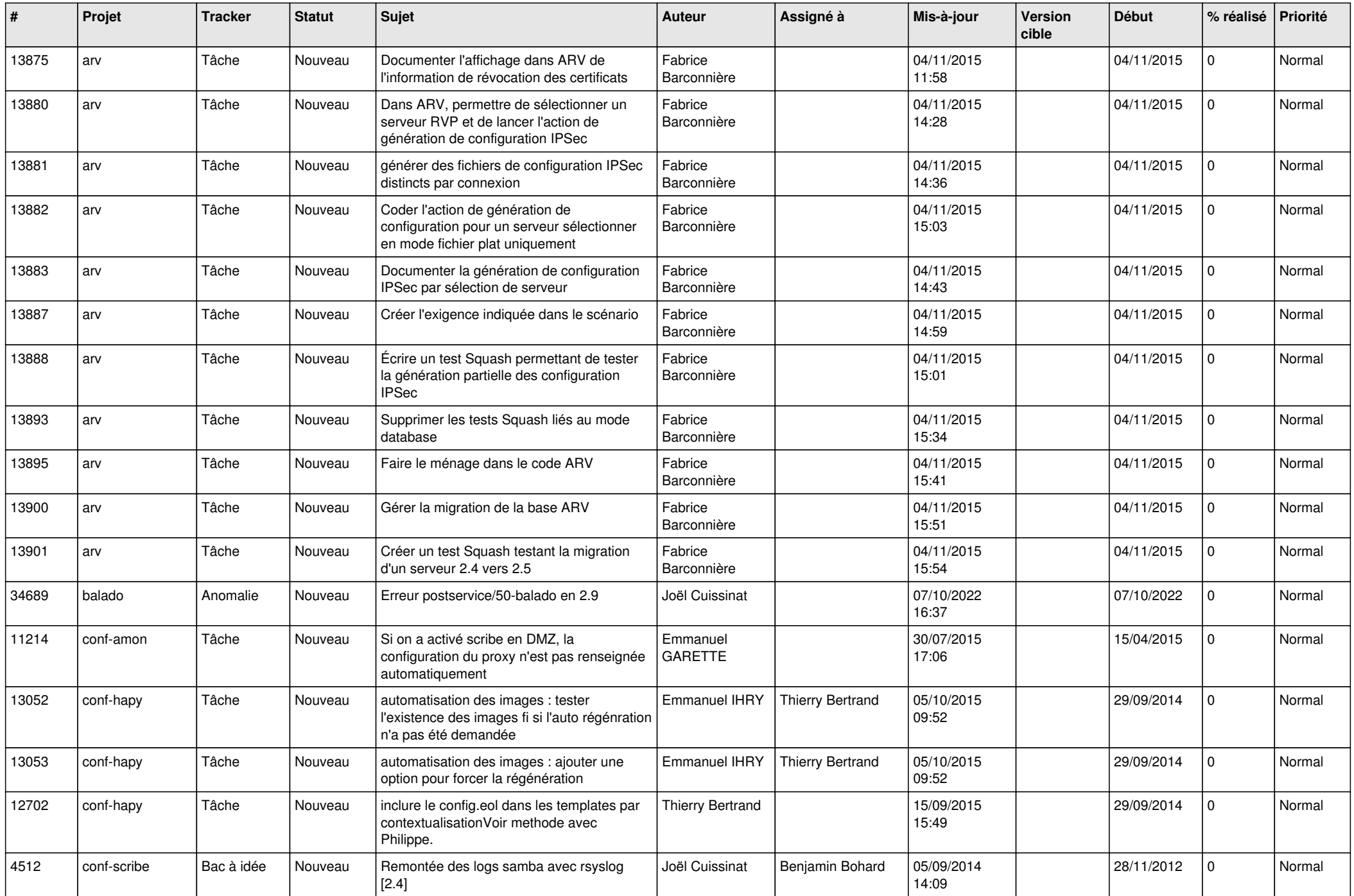

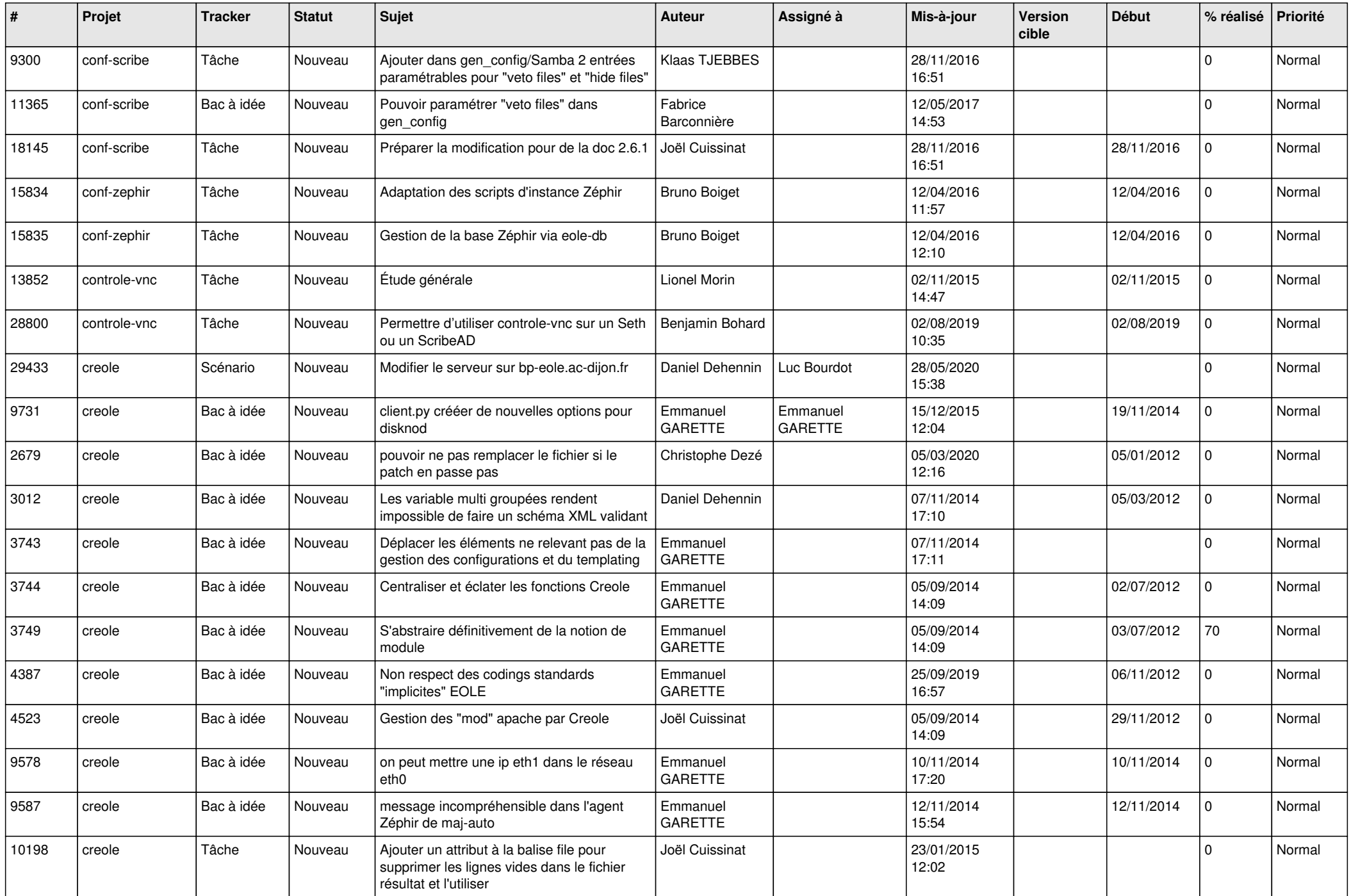

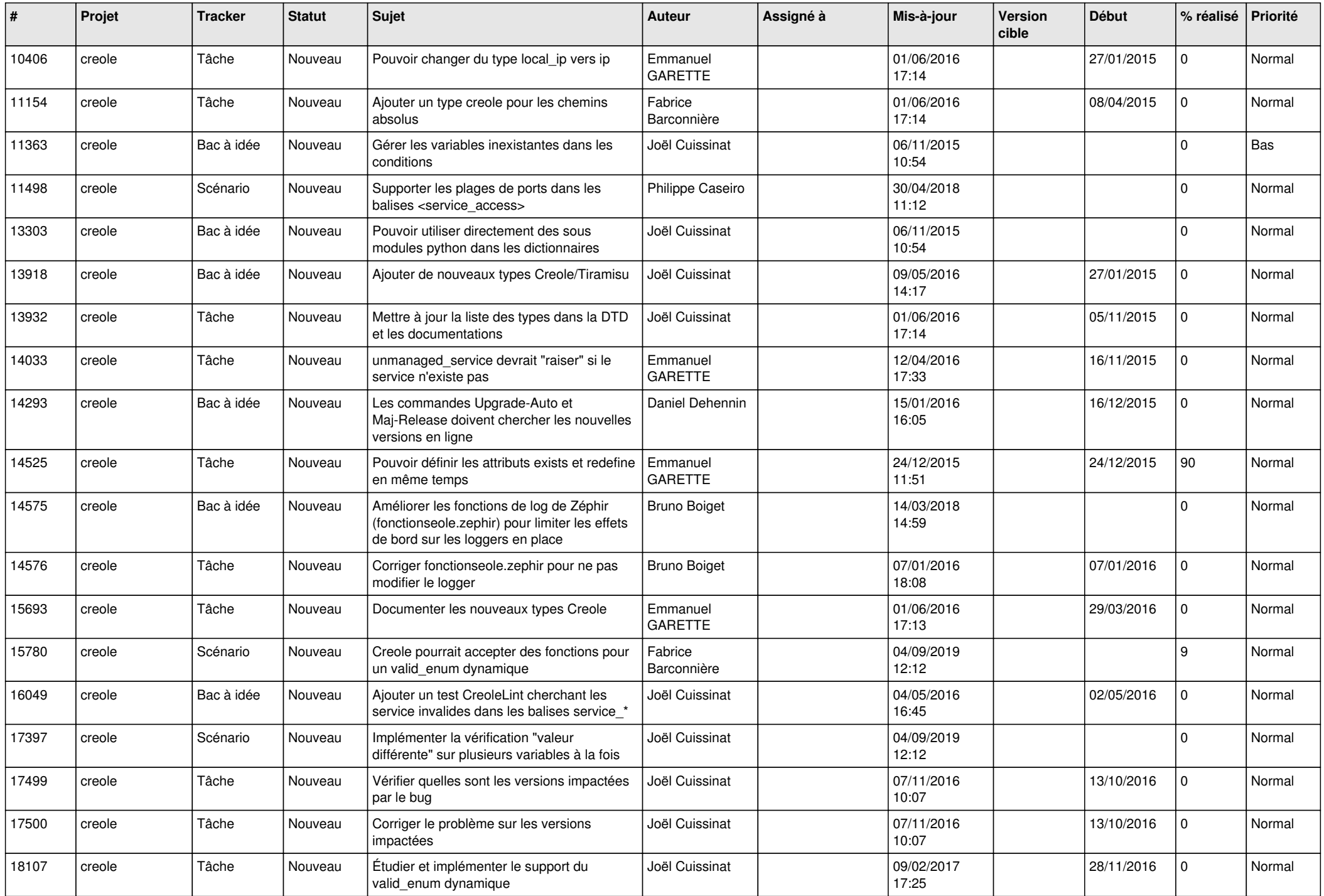

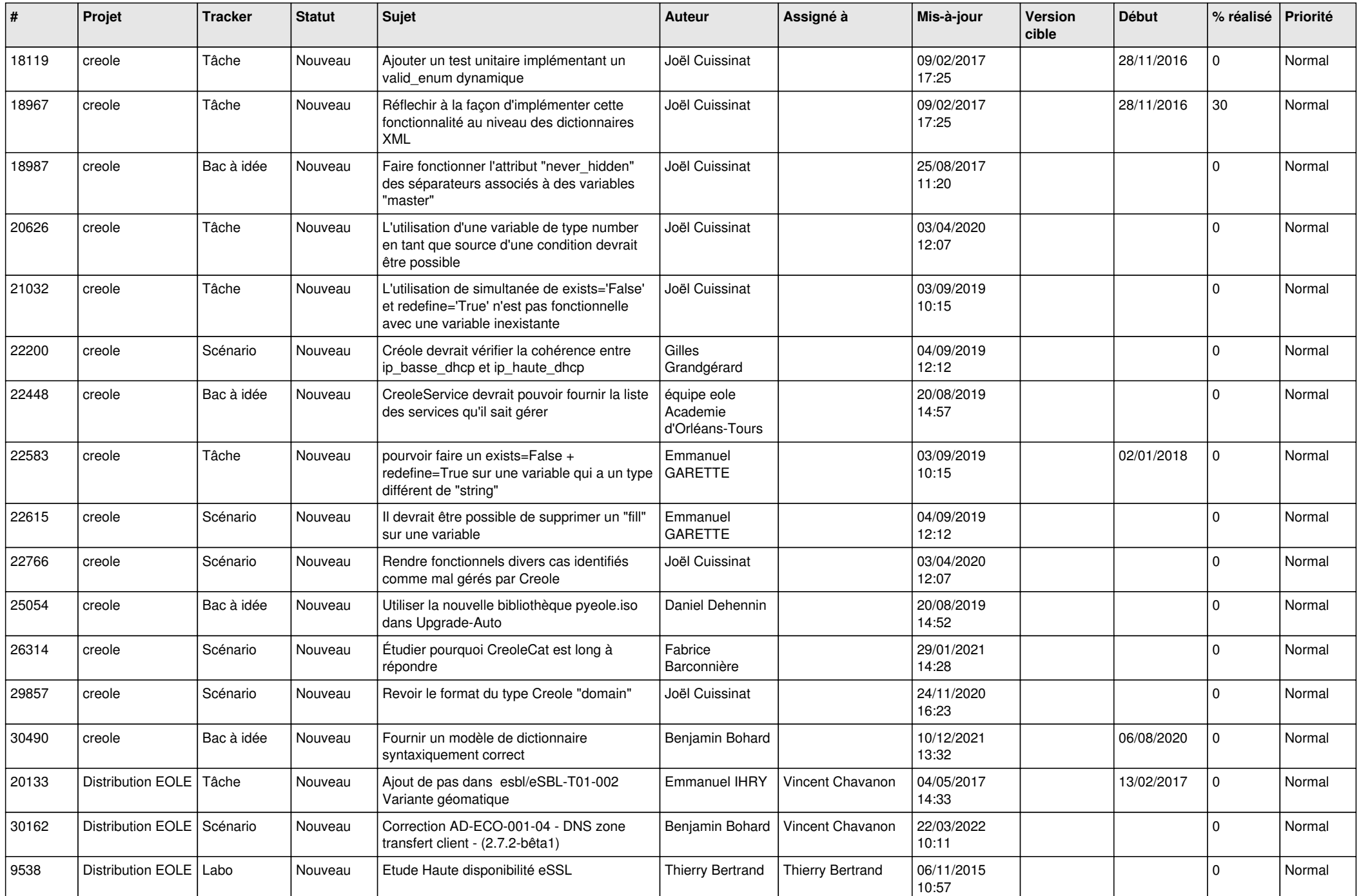

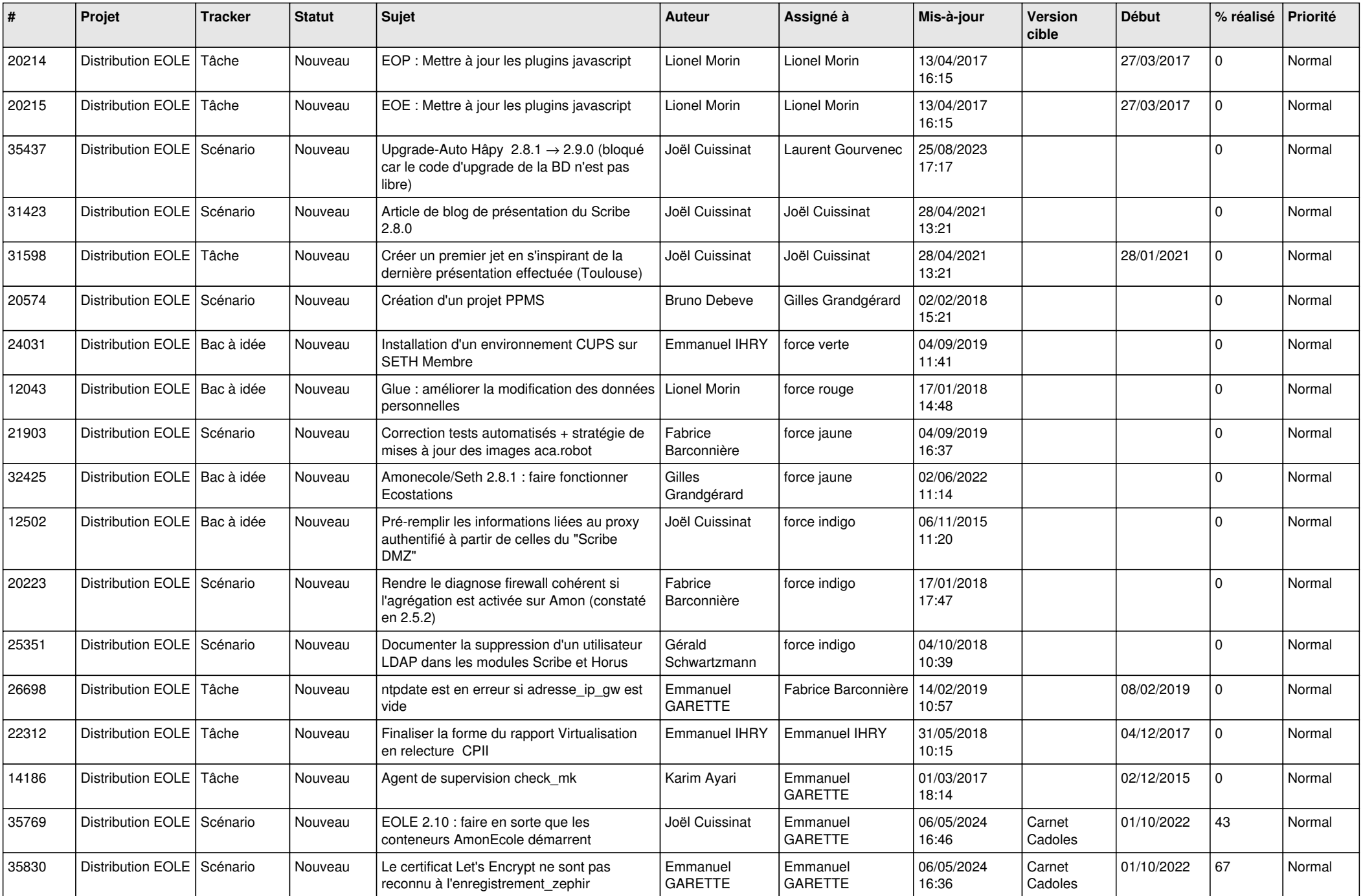

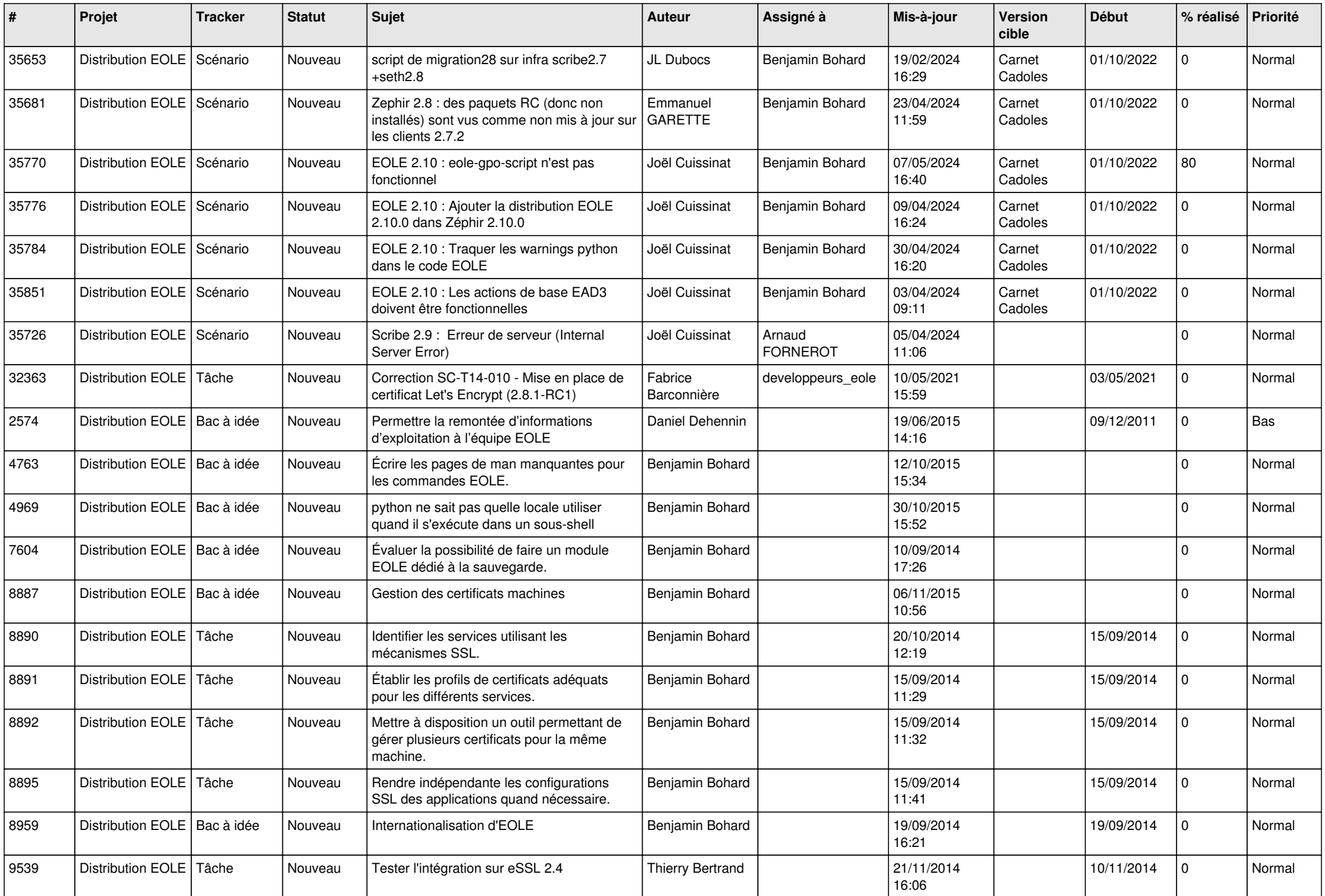

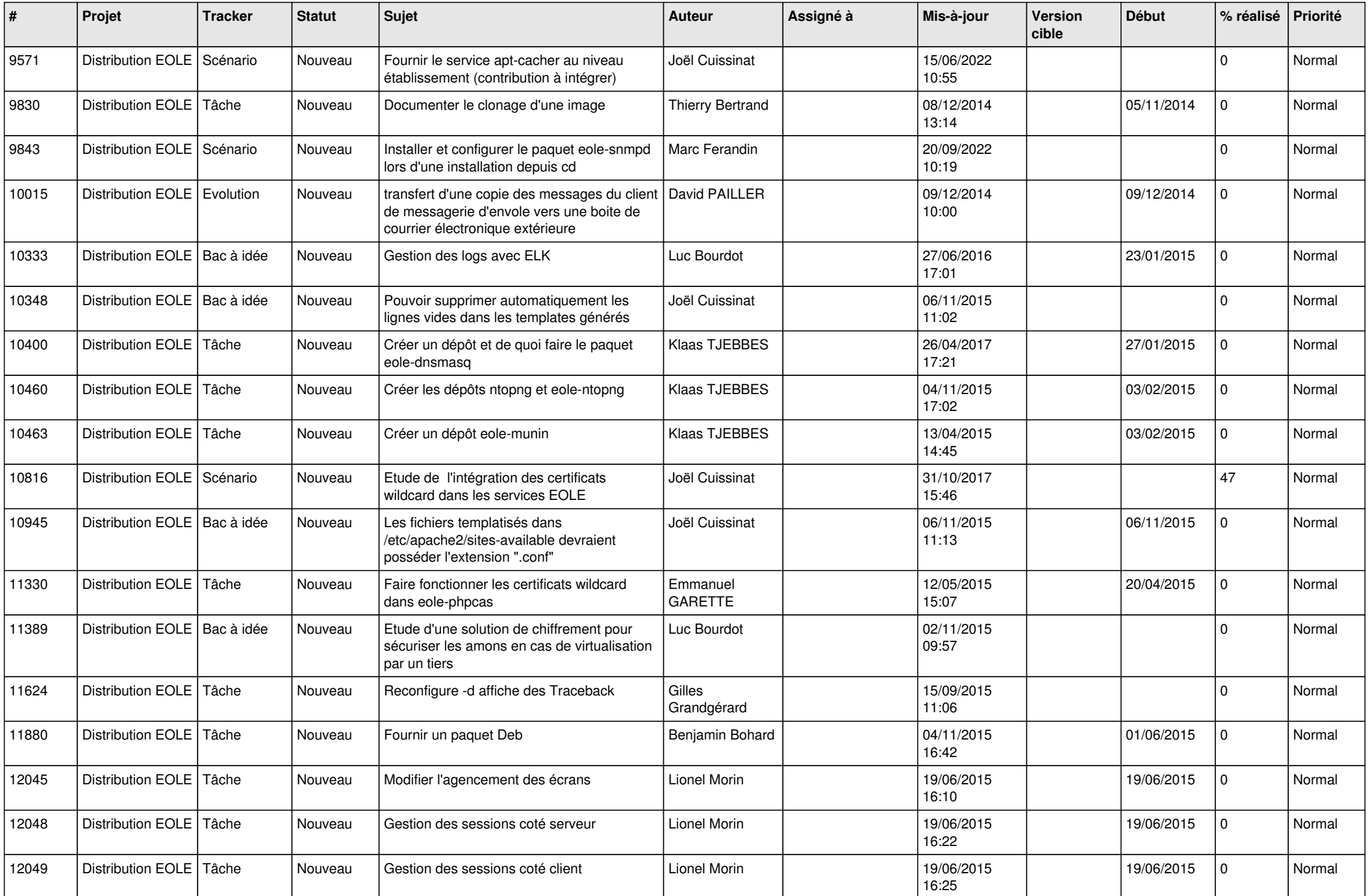

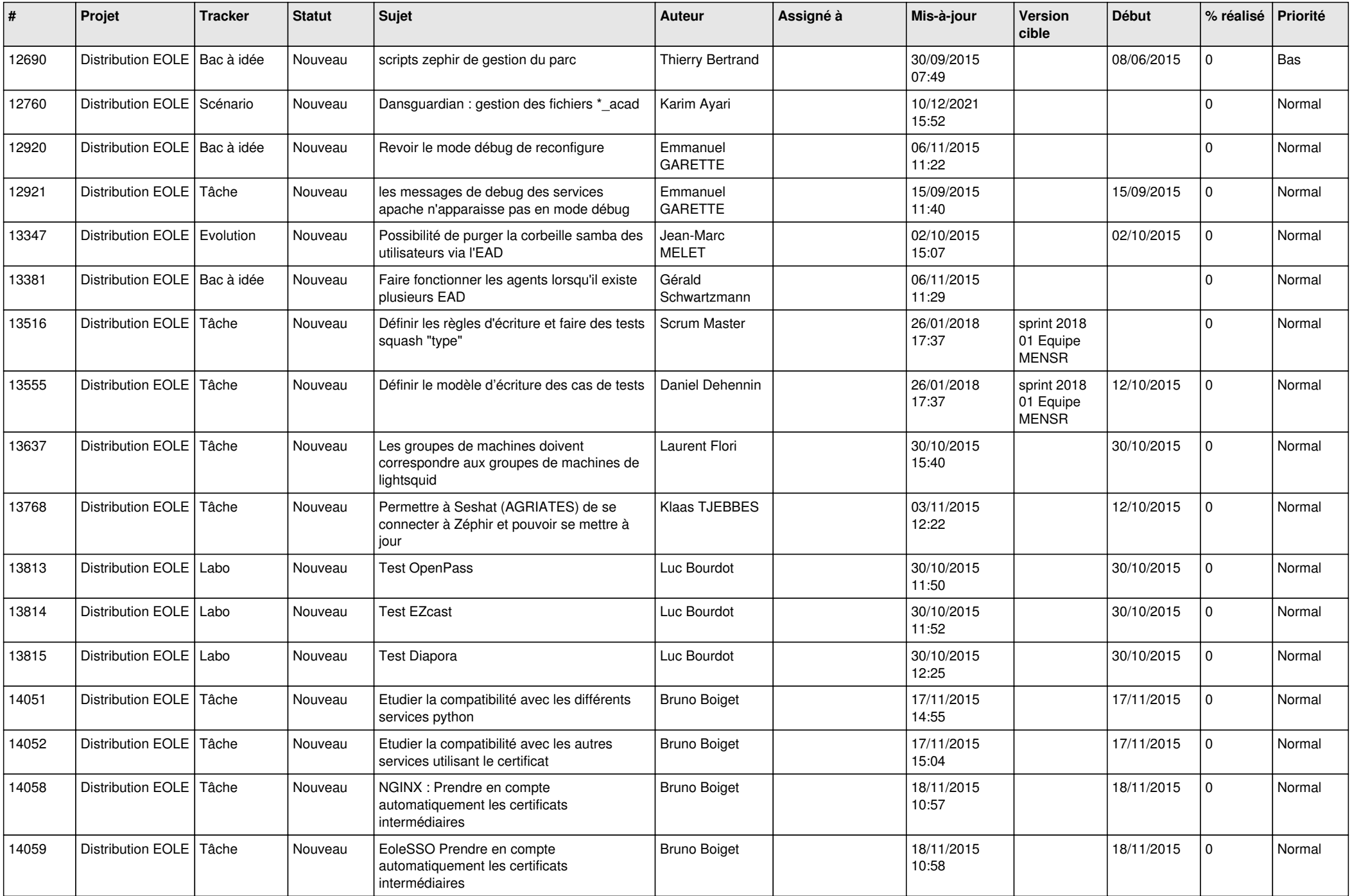

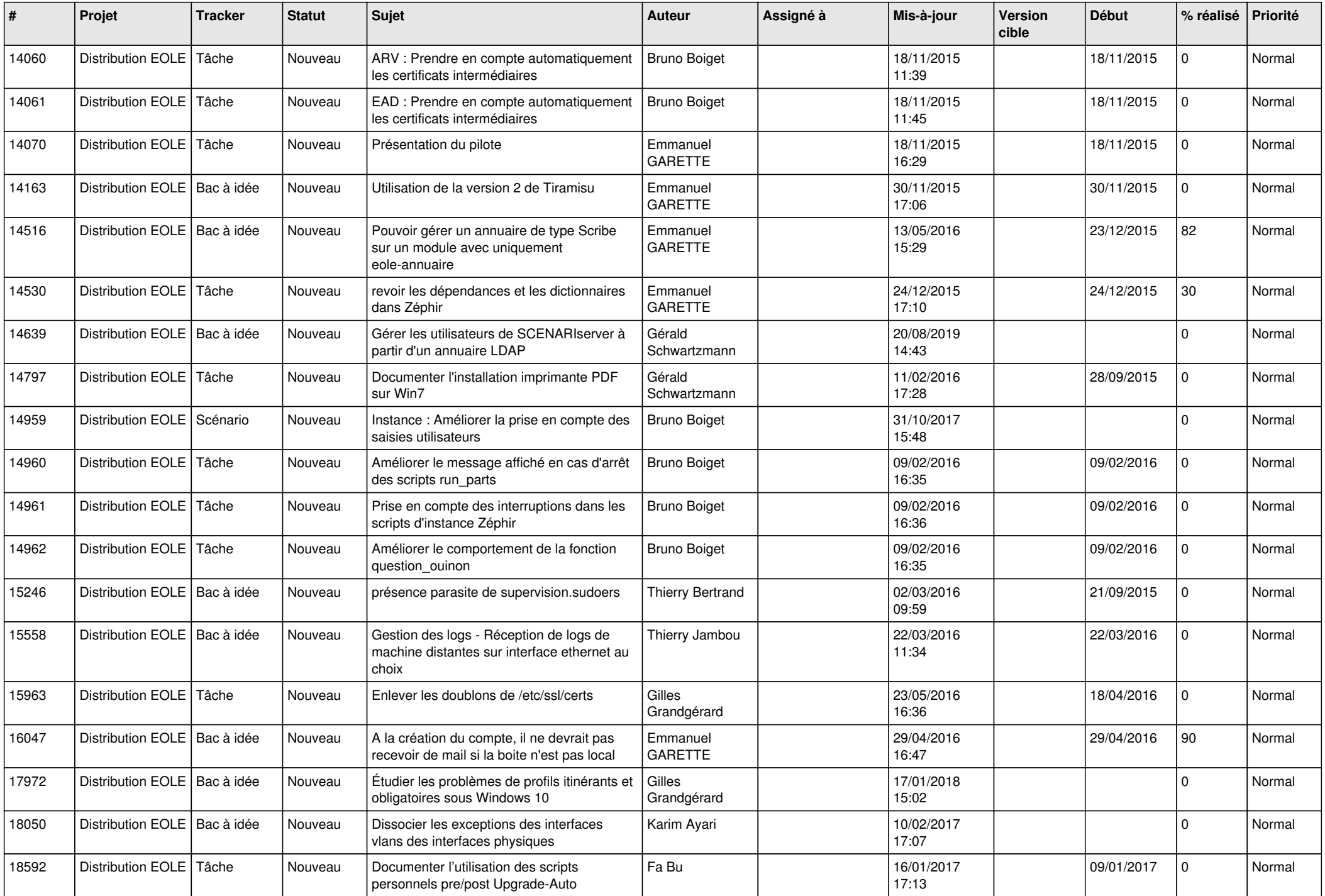

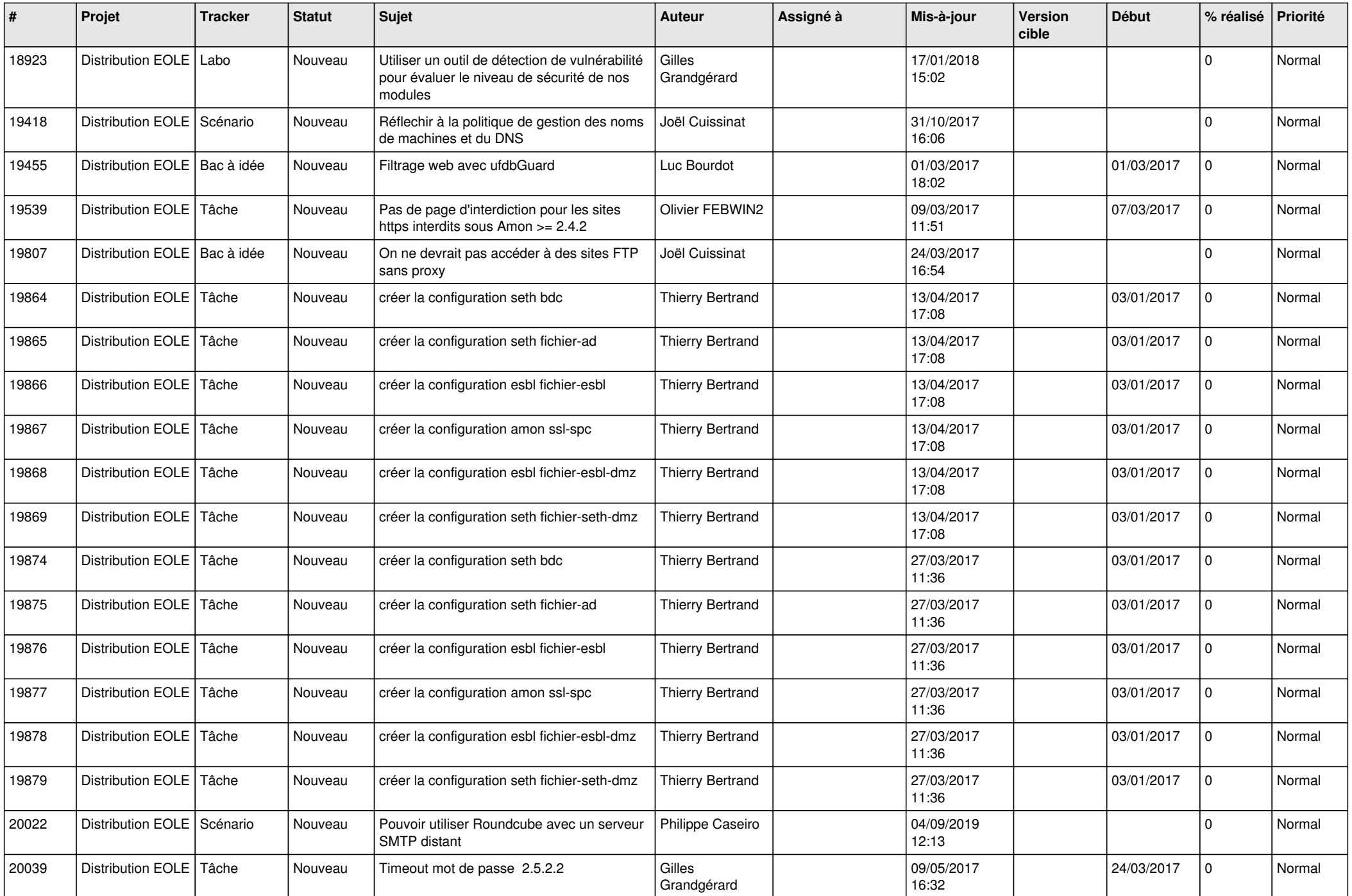

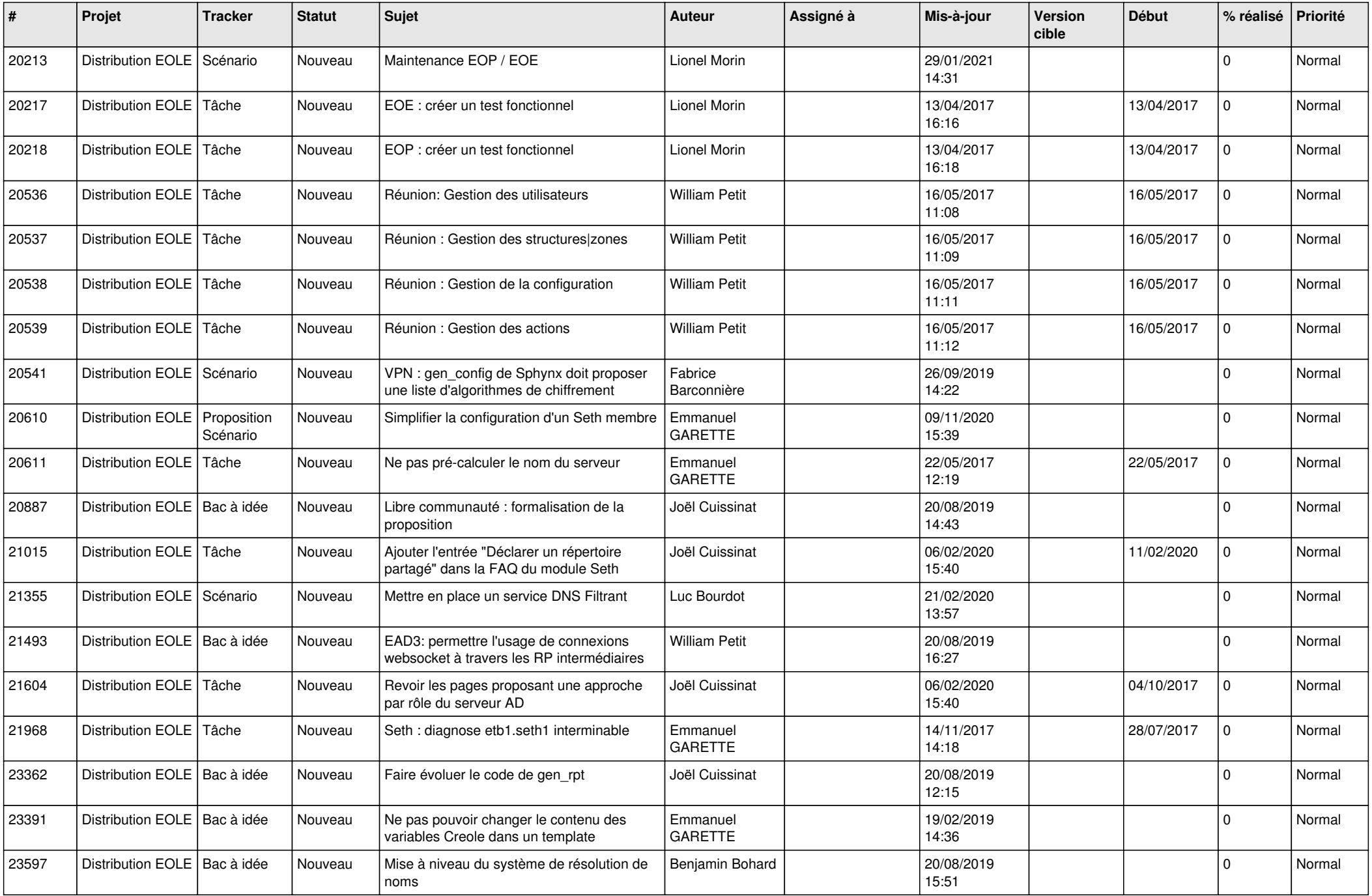

![](_page_14_Picture_577.jpeg)

![](_page_15_Picture_567.jpeg)

![](_page_16_Picture_599.jpeg)

![](_page_17_Picture_531.jpeg)

![](_page_18_Picture_573.jpeg)

![](_page_19_Picture_538.jpeg)

![](_page_20_Picture_598.jpeg)

![](_page_21_Picture_621.jpeg)

![](_page_22_Picture_588.jpeg)

![](_page_23_Picture_560.jpeg)

![](_page_24_Picture_617.jpeg)

![](_page_25_Picture_629.jpeg)

![](_page_26_Picture_546.jpeg)

![](_page_27_Picture_453.jpeg)

**...**